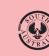

Government of South Australia Department for Housing and Urban Development

Version 1.5

1

## PlanSA support library Certificate of Occupancy | PlanSA

- Apply for a Certificate of Occupancy
- Upload missing documentation and fire report
- Pay the Certificate of Occupancy Fee Online

## Print a Certificate of Occupancy

Once a decision is made on the Certificate of Occupancy (CoO) application, an email is sent advising that the CoO for development application has been issued and available from the Documents tab within the CoO application.

1. Click on the **Documents** tab link within the email notification and follow instructions Login to your development application | PlanSA.

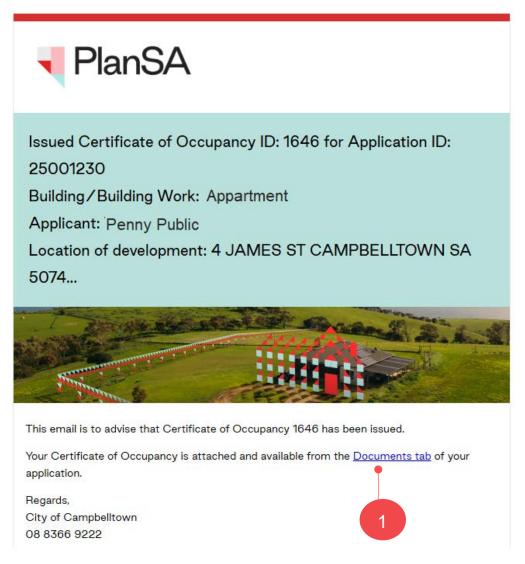

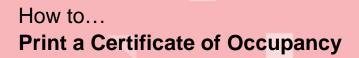

The **Documents** screen shows with documentation uploaded or generated throughout the assessment of your development application.

2. Click on Certificate of Occupancy document link to download.

| Summary Docur                                                                                                    | ients Event                                                                                                    | t History Sh                                                                                                    | aring access Buil                                      | ding Notifications                                                                                            | Certificate o                                       | of Occupancy                   | Inspe    | ection  |          |
|----------------------------------------------------------------------------------------------------|----------------------------------------------------------------------------------------------------|----------------------------------------------------------------------------------------------------|--------------------------------------------------------|----------------------------------------------------------------------------------------------------|-----------------------------------------------------|--------------------------------|----------|---------|----------|
| Search by keyword                                                                                                    |                                                                                                    |                                                                                                    | Where was the                                          | document upload                                                                                               | led? Ad                                             | dditional doc                  | ument fi | filters |          |
| Search by keyword                                                                                                    |                                                                                                    |                                                                                                    | Application                                            |                                                                                                    |                                                     | Decision Do                    | cuments  |         | Inspecti |
| Search by Category                                                                                                    |                                                                                                    | •                                                                                                    | <ul> <li>Planning Cor</li> <li>Building Con</li> </ul> |                                                                                                    |                                                     | Snapshots<br>Invoices          |          |         |          |
| Search by Type                                                                                                    |                                                                                                    |                                                                                                    | Building Con                                           |                                                                                                    |                                                     | Other Docur                    | ments    |         |          |
|                                                                                                    |                                                                                                    |                                                                                                    |                                                        |                                                                                                    |                                                     |                                |          |         |          |
| Document                                                                                                    |                                                                                                    |                                                                                                    | Туре                                                   |                                                                                                    | De                                                  | escription                     |          | Date Cr |          |
| CertificateOfO                                                                                                    | cupancy1646-3                                                                                                    | 366755.pdf                                                                                                    | Certificate                                            | of Occupancy                                                                                                  |                                                     |                                | 4 Ju     | un 2025 | 5 16:42  |
| <ul> <li>4. Print the 0</li> <li>5. Close 'x' t</li> </ul>                                                                                                    |                                                                                                    |                                                                                                    | pancy (CoO).<br>complete.                              |                                                                                                    |                                                     |                                |          |         | 4        |
| <ol> <li>Print the 0</li> <li>Close 'x' t</li> </ol>                                                                                                    | he PDF ta                                                                                                    | ab when                                                                                                    | - + •• 1                                               | of3   🍳   〔Ľ                                                                                                  |                                                     | ٩                              |          |         |          |
| <ol> <li>Print the 0</li> <li>Close 'x' t</li> </ol>                                                                                                    | he PDF ta                                                                                                    | ab when o                                                                                                    | complete.                                              | of3   🤉   🗈<br>Occupancy                                                                                      |                                                     | Q                              |          |         |          |
| 4. Print the 0<br>5. Close 'x' t<br>= । ∀ ∽ ∀ ∽ ⊘                                                                                                    | he PDF ta                                                                                                    | ab when o                                                                                                    | complete.                                              | <sup>of3</sup> । ি । টে<br>Occupancy<br>Infrastructure Act 2                                                  |                                                     |                                |          |         |          |
| 4. Print the 0<br>5. Close 'x' t<br>≡   ∀ ∽ ∀ ∽ ⊘<br>This form is th                                                                                                    | he PDF ta                                                                                                    | ab when o<br><i>Plannii</i><br>rm for a certific                                                                                                    | complete.                                              | of3 ি ি টি<br>Occupancy<br>Infrastructure Act 2<br>etermined by the C                                         | hief Executive                                      | in accordance                  | e with   |         |          |
| 4. Print the 0<br>5. Close 'x' t<br>≡   ∀ ∨ ∀ ∨ ⊘<br>This form is th<br>regulation 10                                                                                                    | he PDF ta                                                                                                    | ab when o                                                                                                    | complete.                                              | of 3 0 E<br>Occupancy<br>Infrastructure Act 2<br>etermined by the C<br>ure (General) Regula                   | hief Executive                                      | in accordance                  | e with   |         |          |
| <ul> <li>4. Print the 0</li> <li>5. Close 'x' f</li> <li>□ ∀ ∨ ∀ ∨ Q</li> <li>This form is the regulation 10</li> <li>This certificat</li> <li>Location of 0</li> </ul>                                                                                                    | he PDF ta<br>T   ab<br>e approved for<br>SE(4) of the Plan<br>e of occupancy<br>levelopment                                                                                                    | ab when of a certific inning, Develop                                                                                                    | complete.                                              | of 3 0 E<br>Occupancy<br>Infrastructure Act 2<br>etermined by the C<br>ure (General) Regula                   | hief Executive                                      | in accordance                  | e with   |         |          |
| <ul> <li>4. Print the 0</li> <li>5. Close 'x' 1</li> <li>≡   ∀ ∨ ∀ ∨ ◊</li> <li>This form is the regulation 10</li> <li>This certificat</li> <li>Location of 0</li> <li>4 JAMES ST</li> </ul>                                                                                                    | he PDF ta                                                                                                    | ab when of <i>Plannin</i><br><i>Plannin</i><br>rm for a certific<br>inning, Develop<br><b>1646</b> is issued f                                                                                                    | complete.                                              | of 3 0 E<br>Occupancy<br>Infrastructure Act 2<br>etermined by the C<br>ure (General) Regula                   | hief Executive                                      | in accordance                  | e with   |         |          |
| <ul> <li>4. Print the 0</li> <li>5. Close 'x' f</li> <li>■   ∀ ~ ∀ ~ ∅</li> <li>This form is the regulation 10</li> <li>This certificate</li> <li>Location of 1</li> <li>4 JAMES ST</li> </ul>                                                                                                    | he PDF ta<br>a pproved for<br>3E(4) of the Plan<br>e of occupancy<br>levelopment<br>CAMPBELLTOW                                                                                                    | ab when of <i>Plannia</i><br><i>Plannia</i><br>rm for a certific<br>inning, Develop<br><b>1646</b> is issued for<br><i>IN</i> SA 5074                                                                                                    | complete.                                              | of 3 0 E<br>Occupancy<br>Infrastructure Act 2<br>etermined by the C<br>ure (General) Regula                   | hief Executive                                      | in accordance                  | e with   |         |          |
| <ul> <li>4. Print the 0</li> <li>5. Close 'x' t</li> <li>≡   ∀ ∨ ∀ ∨ ◊</li> <li>This form is the regulation 10</li> <li>This certificat</li> <li>Location of 0</li> <li>4 JAMES ST</li> <li>3 JAMES ST</li> </ul>                                                                                         | he PDF ta<br>a ab ····<br>e approved for<br>BE(4) of the Plan<br>e of occupancy<br><b>levelopment</b><br>CAMPBELLTOW<br>CAMPBELLTOW                                                                                                    | ab when a<br>Plannia<br>rm for a certific<br>nning, Develop<br><b>1646</b> is issued<br>(N SA 5074<br>(N SA 5074<br>K: Appartment                                                                                                    | complete.                                              | of 3 0 1 19<br>Occupancy<br>Infrastructure Act 2<br>etermined by the C<br>ure (General) Regula<br>ibed below: | hief Executive<br>ations 2017 (th                   | in accordance<br>e Regulations | e with   |         |          |
| <ul> <li>4. Print the 0</li> <li>5. Close 'x' t</li> <li>□   ∀ ~ ∀ ~ ◊</li> <li>This form is the regulation 10</li> <li>This certificat</li> <li>Location of 0</li> <li>4 JAMES ST</li> <li>3 JAMES ST</li> <li>Description</li> <li>Date of development</li> </ul>                                       | he PDF ta<br>T as<br>e approved for<br>BE(4) of the Plan<br>e of occupancy<br><b>levelopment</b><br>CAMPBELLTOW<br>CAMPBELLTOW<br>CAMPBELLTOW<br>of building worl<br>lopment autho                                                                                                    | ab when of<br>Plannin<br>rm for a certific<br>nning, Develop<br><b>1646</b> is issued for<br>(N SA 5074<br>(N SA 5074                                                                                                    | complete.                                              | of 3 0 E<br>Occupancy<br>Infrastructure Act 2<br>etermined by the C<br>ure (General) Regula                   | hief Executive<br>ations 2017 (th                   | in accordance<br>e Regulations | e with   |         |          |
| <ul> <li>4. Print the 0</li> <li>5. Close 'x' t</li> <li>□ □ □ □ □ □ □ □ □ □ □ □ □</li> <li>This form is the regulation 10</li> <li>This certificat</li> <li>Location of 1</li> <li>4 JAMES ST</li> <li>3 JAMES ST</li> <li>Description</li> <li>Date of devention</li> <li>Date of prevention</li> </ul> | he PDF ta<br>a a m<br>e approved for<br>BE(4) of the Plan<br>e of occupancy<br>levelopment<br>CAMPBELLTOW<br>CAMPBELLTOW<br>CAMPBELLTON<br>CAMPBELLTON<br>C                         | ab when of <i>Plannia</i><br><i>Plannia</i><br>rm for a certific<br>inning, Develop<br><b>1646</b> is issued for<br>/N SA 5074<br>/N SA 5074<br>/N SA 5074<br>/N SA 5074<br>/N SA 5074<br>/N SA 5074                                                                                                    | complete.                                              | of 3 0 1 10<br>Occupancy<br>Infrastructure Act 2<br>etermined by the C<br>ure (General) Regula<br>ibed below: | hief Executive<br>ations 2017 (th                   | in accordance<br>e Regulations | e with   |         |          |
| <ul> <li>4. Print the 0</li> <li>5. Close 'x' t</li> <li>■ I ∀ ~ ∀ ~ ◊</li> <li>This form is the regulation 10</li> <li>This certificat</li> <li>Location of 0</li> <li>4 JAMES ST</li> <li>3 JAMES ST</li> <li>Description</li> <li>Date of prevention</li> <li>Date the presention</li> </ul>           | he PDF ta<br>a approved for<br>BE(4) of the Plan<br>e of occupancy<br><b>levelopment</b><br>CAMPBELLTOW<br>CAMPBELLTOW<br>CAMPABELLTOW<br>CAMPABELLTOW<br>CAMPABELLTOW<br>CAMPABELLTOW<br>CAMPABELLTOW<br>CAMPABELLTOW<br>CAMPABELLTOW<br>CAMPABELLTON<br>CAMPABELLTON<br>C                                | ab when of <i>Plannia</i><br><i>Plannia</i><br>rm for a certific<br>nning, Develop<br><b>1646</b> is issued to<br><i>N</i> SA 5074<br><i>N</i> SA 5074<br><i>N</i> SA | Complete.                                              | of 3 0 0                                                                                                    | hief Executive<br>ations 2017 (the<br>number: 25001 | in accordance<br>e Regulations | e with   |         |          |
| <ul> <li>4. Print the 0</li> <li>5. Close 'x' t</li> <li>■ I ∀ ~ ∀ ~ ◊</li> <li>This form is the regulation 10</li> <li>This certificat</li> <li>Location of 0</li> <li>4 JAMES ST</li> <li>3 JAMES ST</li> <li>Description</li> <li>Date of prevention</li> <li>Date the presention</li> </ul>           | he PDF ta<br>a approved for<br>BE(4) of the Plan<br>e of occupancy<br>levelopment<br>CAMPBELLTOW<br>CAMPBELLTOW<br>CAMPACTOR<br>CAMPACTOR<br>C | ab when of <i>Plannia</i><br><i>Plannia</i><br>rm for a certific<br>nning, Develop<br><b>1646</b> is issued to<br><i>N</i> SA 5074<br><i>N</i> SA 5074<br><i>N</i> SA | complete.                                              | of 3 0 10                                                                                                    | hief Executive<br>ations 2017 (the<br>number: 25001 | in accordance<br>e Regulations | e with   |         |          |

**Government of South Australia** 

PlanSA

Version 1.5

Department for Housing and Urban Development